## Algèbre

## Chapitre 0: Opérations

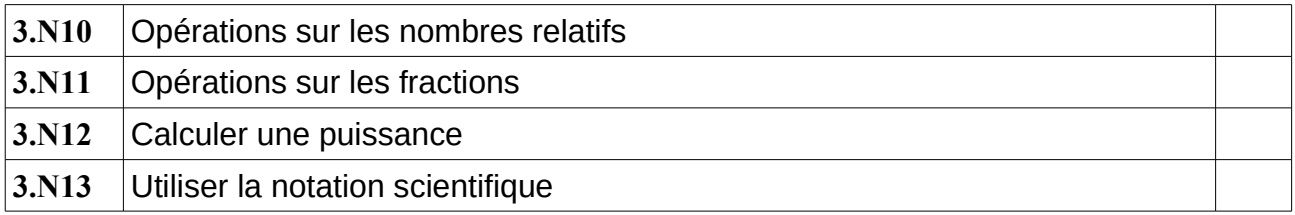

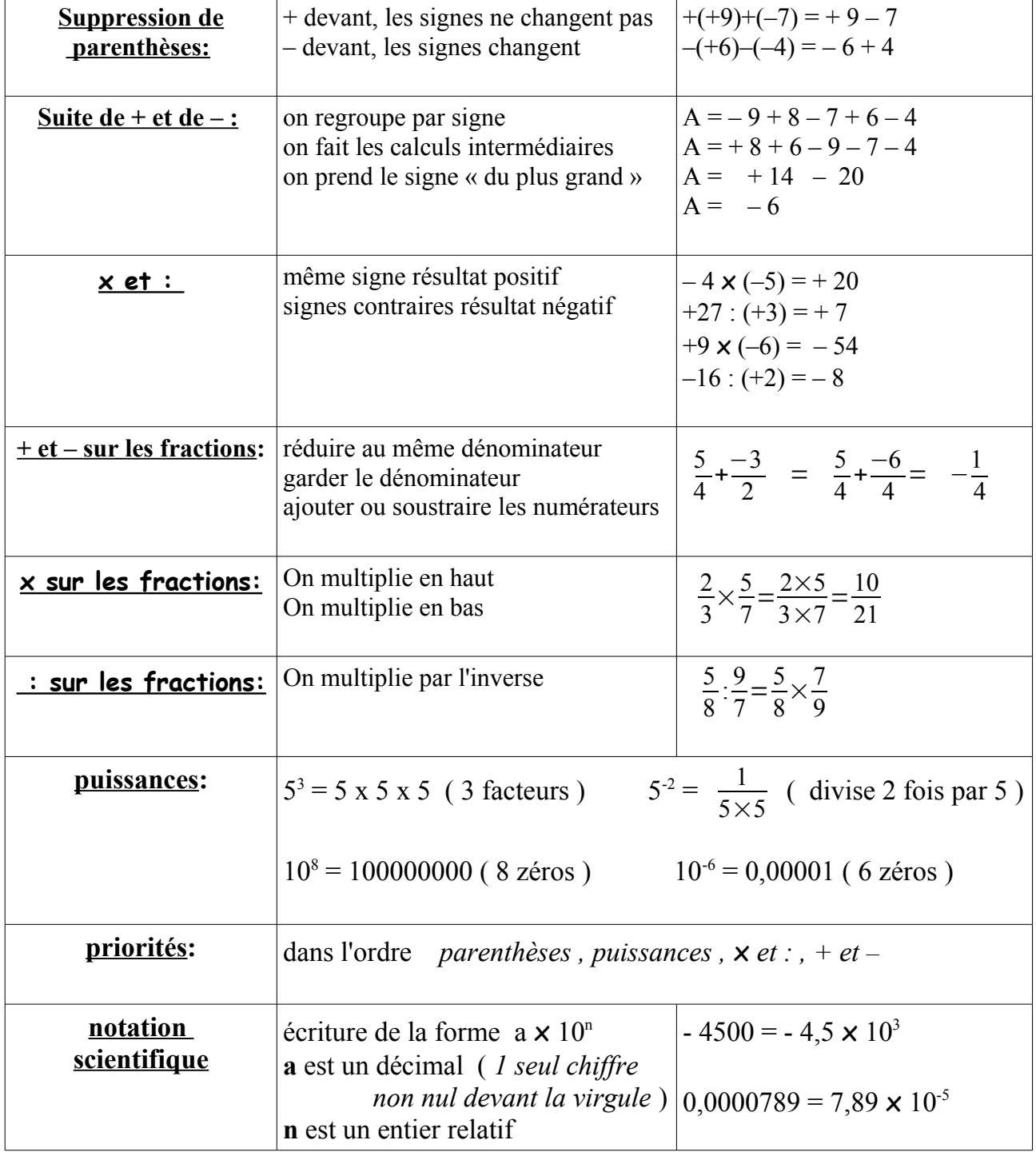